## **If your home child care has closed or is experiencing reduced capacity due to COVID-19 and you are interested in serving meals to the children normally in your care?**

A waiver from USDA has been released that now allows for **"Grab & Go Meals"**. If you are interested in participating in the Food Program in this way, **please call the office and let Sandy know 651-481-9320** that you will serve meals in this manner.

- **What does this look like?**
	- o The provider could **prepare** and provide one day's meals (Breakfast, lunch and snack) in a bag or package that the parent could pick up. **The provider can then claim all those meals as if the child was in attendance**.
	- o A day or more of meals may be provided at one time.
	- o Food safety must be considered.
	- $\circ$  The provider can have the meals picked up or the provider/center could deliver them to the child's home with parent consent (a parent placing the order provides consent).
	- $\circ$  The provider would claim the meals as if it was served at their normal days and times.
	- o The child must be enrolled in the CACFP Food Program to participate.
	- o ACA will reimburse meals up to license capacity.
- **Why do this?**
	- $\circ$  For providers that wish to remain closed for health and safety reasons can still claim reimbursement of the CACFP (and get paid).
	- o **For many kids CACFP meals are their only food that they receive**, without this support the child goes hungry. Meals provided at school for kids are counted and claimed at the school.
	- o **We don't want any children to go hungry**, if providers can help this is a way, they can.
- **Please contact Sandy with any questions that you have.**

## **Free Meals for Kids mobile APP available:**

Download the Free Meals for Kids APP today. It's a great way to help families and kids locate free healthy meals during the pandemic. Let's work together to ensure hungry kids don't miss a meal during school closures.

**Apple: <https://apps.apple.com/us/app/free-meals-for-kids/id1230666424?uo=4> Android: <https://play.google.com/store/apps/details?id=com.app.p3703BA>**

**Cut copy and past in browser if link doesn't connect**

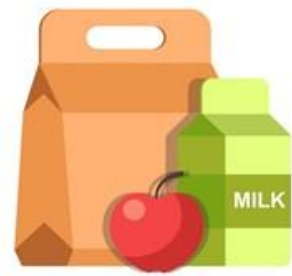